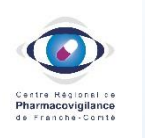

# **Un symptôme, un syndrome, et si c'était le médicament ?**

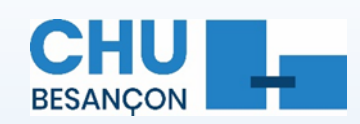

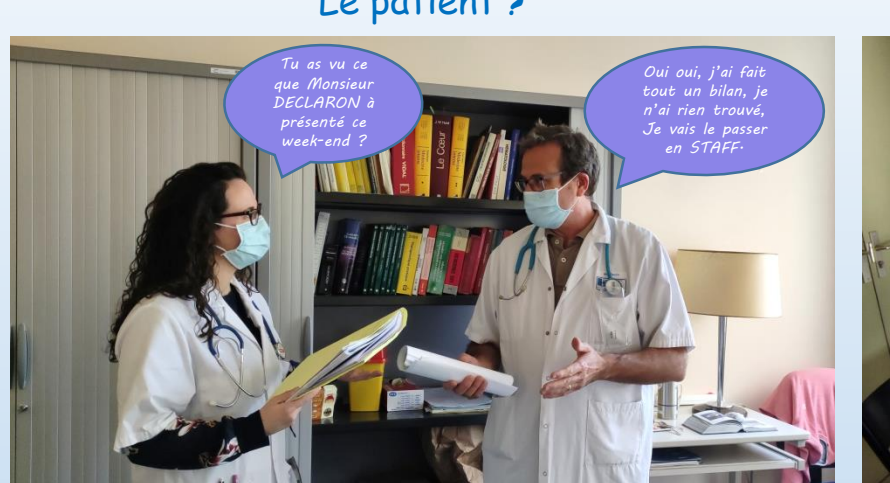

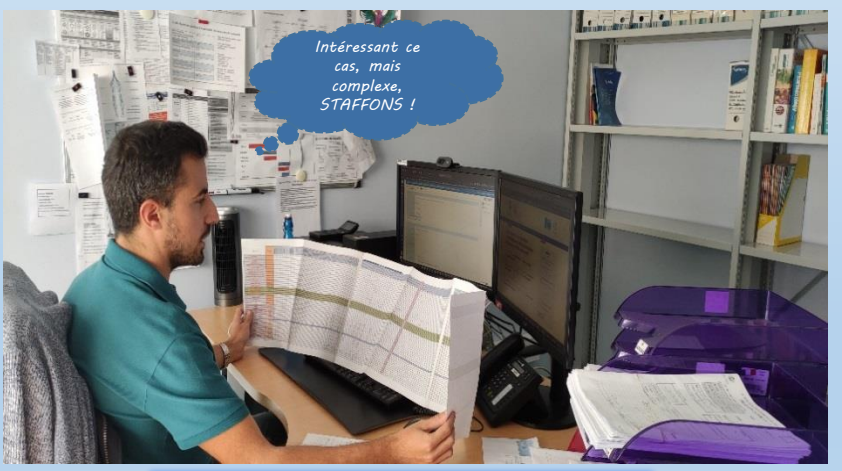

### Documents utiles pour analyse :

- Les ordonnances
- Les comptes rendus médicaux
- Les bilans biologiques
- Les observations médicales…

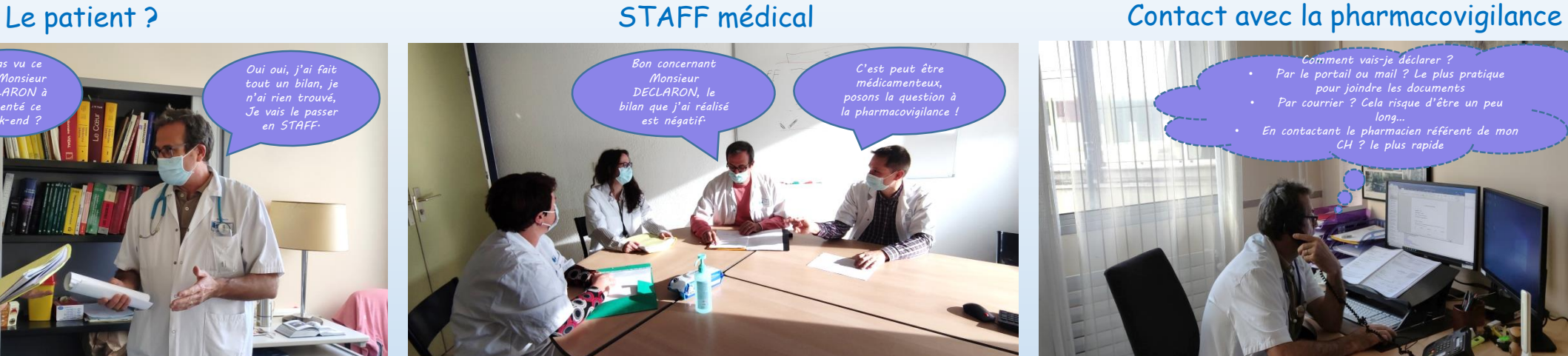

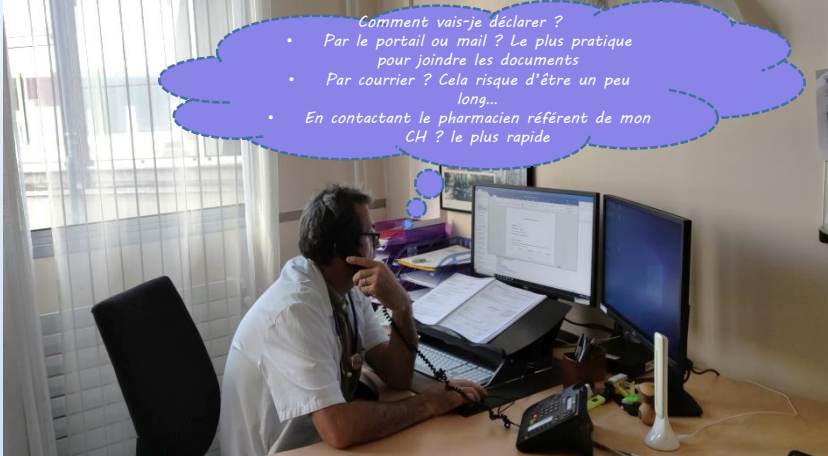

## Enquête de pharmacovigilance STAFF de pharmacovigilance C'était bien le médicament !

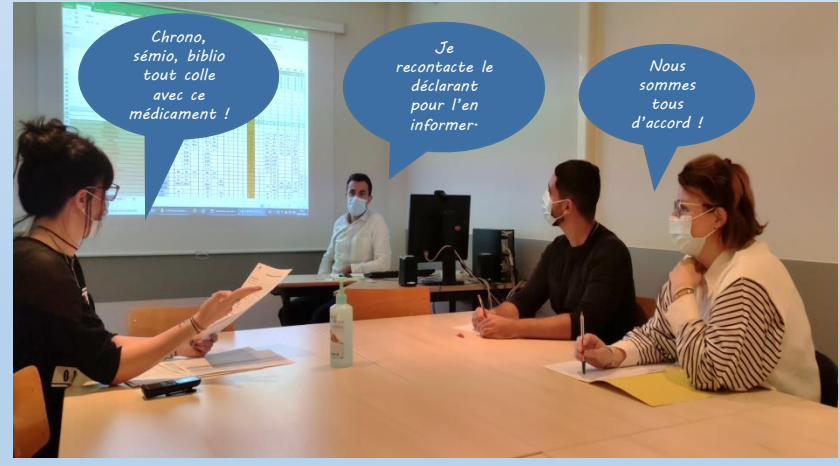

Contact du CRPV de Franche – Comté :

- Téléphone :  $03.81.66.84.74$  (9h-12h 13h-17h sauf week-end)
- Mail : [pharmacovigilance@chu-besancon.fr](mailto:pharmacovigilance@chu-besancon.fr)
- Site internet : [www.pharmacovigilance-bfc.fr](https://www.pharmacovigilance-bfc.fr/)
- Portail [des signalements : signalement.social-sante.gouv.fr](https://signalement.social-sante.gouv.fr/psig_ihm_utilisateurs/index.html#/accueil)

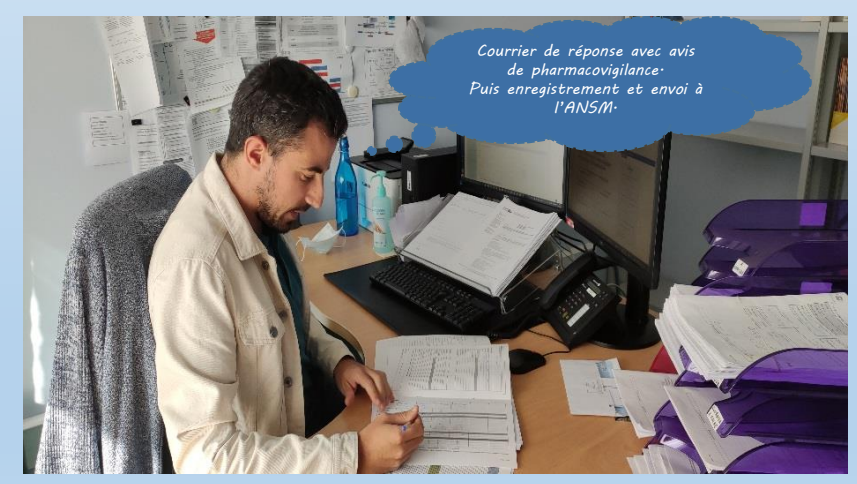